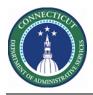

## Purpose

Data validation is imperative for User Acceptance Testing. If employees have the wrong/no schedule, assigned to the wrong location, missing certifications, or missing mandatory/voluntary overtime dates you cannot have confidence in scheduling them for extra shifts.

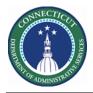

## **DAS Summary**

The Genie below was created in order to quickly validate the primary location and job of Basic and Advance Scheduler employees

|                                  | KRONOS"                                     |
|----------------------------------|---------------------------------------------|
|                                  | ★ My Information Manage My Department Q   X |
|                                  | Genies                                      |
| ★ My Information () +            | QuickFind 👻 🔭                               |
| My Timecard Manage My Department | QuickFind                                   |
|                                  | Skills and Certs                            |
|                                  | DAS Summary reping Approval                 |
|                                  | Approvals Summary                           |
|                                  | Count All WTK Exceptions                    |
|                                  | Approve Timecards                           |

Choose the HyperFind for your location. Then Select All Rows.

| 1 My Inform        | nation              | Manage             | Manage My Department 😋 🗙 🛨                         |      |      |      |         |            |          |                     |       |                |   |  |  |  |  |
|--------------------|---------------------|--------------------|----------------------------------------------------|------|------|------|---------|------------|----------|---------------------|-------|----------------|---|--|--|--|--|
| Genies             |                     | _                  |                                                    | _    |      |      |         |            |          |                     |       |                | ¢ |  |  |  |  |
| DAS Summar         | у -                 |                    | Loaded 9:50AM Current Pay Period 🔽 🧰 Careline Edit |      |      |      |         |            |          |                     |       |                |   |  |  |  |  |
| Select All<br>Rows | Column<br>Selection | <b>V</b><br>Filter | Or Timekeepi                                       |      |      | _    | lbsence |            |          | <b>O</b><br>Refresh | Share | Go To          |   |  |  |  |  |
| Person ID          | Name 🔺              | Loca. 🚽            | Loca                                               | Labo | Labo | Prim | Prim    | Primary    | Primary  | Seni<br>For         | Job   | Job<br>Descrip |   |  |  |  |  |
| 479658             | Avila, Br           | CO C               | DCF                                                | Soci | 7761 | DCF  | DCF     | areline/CO | Co Carel | 9/19                | SWS   | Social         |   |  |  |  |  |
| 628390             | Ballesta            | CO C               | DCF                                                | SW-S | 7713 | DCF  | DCF     | areline/CO | Co Carel | 11/0                | SW    | Social         |   |  |  |  |  |
| 592152             | Banks,              | CO C               | DCF                                                | SW-S | 7713 | DCF  | DCF     | areline/CO | Co Carel | 3/12                | SW    | Social         |   |  |  |  |  |
| 582451             | Bannon,             | CO C               | DCF                                                | SW-S | 7713 | DCF  | DCF     | areline/CO | Co Carel | 7/28                | SW    | Social         |   |  |  |  |  |
| 564065             | Banta, L            | C0 C               | DCF                                                | SW-S | 7713 | DCF  | DCF     | areline/CO | Co Carel | 5/01                | SW    | Social         |   |  |  |  |  |

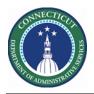

| S Summar           |                     |          |           |      |      |         |       |            | Carelin  |               |     | Edit           |  |  |
|--------------------|---------------------|----------|-----------|------|------|---------|-------|------------|----------|---------------|-----|----------------|--|--|
|                    | 11 <b>1+</b> -      | $\nabla$ | <b>0</b>  | ✓ .  | ·    |         | 28 -  | O 🔁 🖅      |          |               |     |                |  |  |
| Select All<br>Rows | Column<br>Selection | Filter   | Timekeepi |      |      | Refresh | Share | Go To      |          |               |     |                |  |  |
| Person ID          | Name                | Loca     | Loca      | Labo | Labo | Prim    | Prim  | Primary    | Primary  | Seni<br>For S | Job | Job<br>Descrip |  |  |
| 001910             | Wiese, J            | CO C     | DCF       | SW-S | 7713 | DCF     | DCF   | areline/CO | Co Carel | 2/10          | SW  | Social         |  |  |
| 081564             | Koehler,            | CO C     | DCF       | Soci | 7761 | DCF     | DCF   | areline/CO | Co Carel | 8/06          | SWS | Social         |  |  |
| 347521             | Harris-N            | CO C     | DCF       | Soci | 7761 | DCF     | DCF   | areline/CO | Co Carel | 9/20          | SWS | Social         |  |  |
| 352763             | Howe, E             | CO C     | DCF       | Soci | 7761 | DCF     | DCF   | areline/CO | Co Carel | 6/08          | SWS | Social         |  |  |
|                    |                     |          |           |      |      |         |       |            |          |               |     |                |  |  |

## After selecting the employees, click the "Go To" Button. Then choose Schedule Planner.

| -       | Careline                           | -     | Edit  |
|---------|------------------------------------|-------|-------|
|         | <b>O</b><br>Befresh                | Share | Go To |
| mary    | 107 Selected<br>Current Pay Period | Share |       |
| line/CO | ▼ Go to widget                     |       |       |
| line/CO | Schedule Planner TRX<br>Timecards  |       | *     |
| line/CO | Schedule Audits                    |       |       |
| line/CO | Schedule Planner                   |       |       |
|         | Exceptions                         |       |       |
| line/CO | Reports                            |       |       |

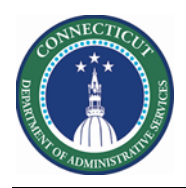

All the Employees selected previously are now displaying in the Schedule Pattern.

You may change the dates in view to your preference for validation.

| Schedule Planner |               |                |                      |      |        |   |   |          |        |                |            |            |                 |                     |             |        |          |                           |        |          | . 3   |  |
|------------------|---------------|----------------|----------------------|------|--------|---|---|----------|--------|----------------|------------|------------|-----------------|---------------------|-------------|--------|----------|---------------------------|--------|----------|-------|--|
|                  |               |                |                      |      |        |   |   |          |        |                | Loade      | ed: 1:19PM | 5/22/2020 - 6/  | 04/2020             | <b>•</b>    |        | 107 Er   | 07 Employee(s) Selected 🔽 |        |          | Edit  |  |
| Quick View       | v Co          | lumn<br>ection | O<br>Visibi<br>Filte | lity | Select |   |   | ntt View |        | Sorting To     | <b>C</b> , | Engines    |                 | <b>O</b><br>Refresh | Vie<br>Comm | w      | Share    | Conta<br>tracki           | ct     | Save     | Go To |  |
| By Employee      |               |                |                      |      |        |   |   |          |        | 5.             | 17 -       | 5/23       |                 | 5/24                | I - 5/3     | 30     |          |                           | 5/3    | I - 6/06 |       |  |
| Name             | Sche<br>Hours | Wo<br>Туре     | L                    | J    | S<br>F | v | N | C        | P<br>N | Fri 5/22       | Si         | at 5/23    | Sun 5/24        | Mon 5/2             | 25          | Tue 5  | 5/26     | Wed s                     | 5/27   | Thu 5    | /28   |  |
| Avila, Brenda L  | 80.00         | Full           | 0                    | S    | 9      | 0 | 1 |          |        | 2:00PM - 10:30 | 8:00       | AM - 4:30P |                 |                     |             | 3:00PM | - 11:30  | 3:00PM ·                  | 11:30  | 3:00PM - | 11:30 |  |
| Ballestas, Eilee | 80.00         | Full           | 0                    | SW   | 1      |   |   |          |        | 2:00PM - 10:30 |            |            |                 | 2:00PM - 1          | 0:301       | 2:00PM | - 10:30  | 2:00PM                    | 10:30  | 2:00PM - | 10:30 |  |
| Banks, Alshlon L | 80.00         | Full           | 0                    | SW   | 3      |   |   |          | 1      |                |            |            | 3:30PM - 12:00, | 3:30PM - 1          | 2:00/ 3     | 3:30PM | - 12:00, | 3:30PM ·                  | 12:00/ | 3:30PM - | 12:00 |  |
| Bannon, Elisa J  | 80.00         | Full           | 0                    | SW   | 7      | 0 |   |          |        | 2:00PM - 10:30 |            |            |                 | 2:00PM - 1          | 0:301 2     | 2:00PM | - 10:30  | 2:00PM                    | 10:30  | 2:00PM - | 10:30 |  |
| Banta, Lourdes   | 80.00         | Full           | 0                    | SW   | 5      | 0 |   | T        |        | 9:00AM - 5:30F |            |            |                 | 9:00AM - 5          | :30P 9      | 9:00AM | - 5:30P  | 9:00AM                    | 5:30P  | 9:00AM - | 5:30P |  |

If you are still not clear on the pattern ins the system you can do the following:

| • | Right click on the Employee's<br>Name and Select Schedule<br>Pattern. | Quick<br>Actions                                                                        |            | iew 🗸      | Column<br>Selection | ● -<br>Visibility<br>Filter |       | ∎ <b>k</b><br>elect all |        | ntt Vi |         | <b>↓↑</b><br>Sort |         | Tools        | H <b>a</b><br>Engir | <b>I</b> ₹ |
|---|-----------------------------------------------------------------------|-----------------------------------------------------------------------------------------|------------|------------|---------------------|-----------------------------|-------|-------------------------|--------|--------|---------|-------------------|---------|--------------|---------------------|------------|
|   |                                                                       | By Employee                                                                             |            |            |                     |                             |       |                         |        |        |         |                   |         |              |                     | 5/         |
| • | The dialog displays the<br>Rotation of the current                    |                                                                                         | Name       |            | Sche<br>Hours       | Wo<br>Туре                  | L     | J                       | S<br>F | v      | N       | C                 | P<br>N  | Fri 5/2      | 2 8                 | Sat        |
|   | assigned Pattern                                                      | Ballesta                                                                                | s, Eile    |            | Schedule Pa         | e                           | n     | SW                      | 1      |        |         |                   |         | 2:00PM • 1   | 0:301               |            |
|   |                                                                       | Banta, L                                                                                | ourde      | (24        | Availability        |                             |       | SW                      | 5      | 0.     | -       | T                 |         | 9:00AM - 5   | :30P                |            |
|   |                                                                       |                                                                                         |            | <b>±</b>   | Add shift           |                             |       |                         |        |        |         |                   |         |              |                     |            |
|   |                                                                       |                                                                                         |            | + <b>m</b> | Add Pav Co          | le                          |       |                         |        |        |         |                   |         |              |                     |            |
|   |                                                                       | Schedul                                                                                 | e Patte    | ern        |                     |                             |       |                         |        |        |         |                   |         |              |                     |            |
|   |                                                                       | Assigned to Ballestas, Eileen M Primary job [./DCF-DCF91000/Co Careline/Careline/CO/SW] |            |            |                     |                             |       |                         |        |        |         |                   |         |              |                     |            |
|   |                                                                       |                                                                                         | Start Date |            | End Date            | Dur                         | ation |                         | Rota   | tion   |         |                   |         |              | _                   |            |
|   |                                                                       | ×                                                                                       | 4/10/2020  | )          | Forever             | 1 w                         | veek  |                         | 1 We   | eek:2p | o - 103 | 30p(Mon           | n,Tue,V | Ved,Thu,Fri) | _                   |            |
|   |                                                                       | Add Patt                                                                                | ern        |            |                     |                             |       |                         |        |        |         |                   |         |              |                     | ОК         |

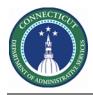

## **Schedule Planner Genie**

The Schedule Planner below displays the two custom fields (VOT Date and MOT Date) for Scheduler employees

|                 |          | Ву          | / Em | ployee       |         |       |               |           |                |         |        |                       | 5          | /08 - 5/14 |   |            |             |             |
|-----------------|----------|-------------|------|--------------|---------|-------|---------------|-----------|----------------|---------|--------|-----------------------|------------|------------|---|------------|-------------|-------------|
| Name            | Sc<br>Ho | Wor<br>Type | L    | Job          | S<br>F  | v мот | Date          | C P.      | Fri 5/08       | Sa      | t 5/09 | Sun §                 | 5/10       | Mon 5/11   |   | Tue 5/12   | Wed 5/13    | Thu         |
| Denson, Shar    | m 0.00   |             | 11   | CSW          | 0       |       | _             |           |                |         |        |                       |            |            |   |            |             |             |
| Edwards, Dua    | n 0:00   | Part        | n    | CSW          | 1       | 2/15/ | 2020          | 1         |                |         |        |                       |            |            |   |            |             |             |
| Evelyn, Patric  | kH 0:00  | Full        | n    | CSWL         | 2       |       |               |           |                |         |        |                       |            |            |   |            |             |             |
| Kilduff, Rober  | rt 0:00  | Full        | n    | CSW          | 1       | 12/20 | )/20          |           |                |         |        |                       |            |            |   |            |             |             |
| Letellier, Mich | na 0:00  | Full        | n    | CSW          | 1       | 6/16/ | 2019          |           |                |         |        |                       |            |            |   |            |             |             |
| Leventhal Co    | r 0:00   | Full        | n    | CSWL         | 1       |       |               | > <       |                |         |        |                       |            |            |   |            |             |             |
| Rule Violati    |          |             |      |              |         |       |               |           |                |         |        |                       |            |            |   | oaded: 1:  |             |             |
| ─ No.           | Outcome  | Contacted   | On   | Nan          | ne      |       | edule<br>ours | Pay Rule  | Worker<br>Type | Locat   | Job    | Seniorit<br>For Shift | VOT Date   | MOT Date   | S | Certificat |             | one<br>nber |
| 🗌 1 Se          | elect 👻  | -           | ł    | Biggs, Just  | in F    | C     | 0.00          | 10 FT OT8 | Full Time      | achem/. | CSW    | 3/22/2012             |            |            |   | TACE, Mand | 18603981802 |             |
| 2 Se            | elect 👻  | -           | I    | Burnham, V   | Williar | m C   | 0.00          | 10 FT OT8 | Full Time      | achem/. | CSW    | 12/13/2013            |            |            |   | TACE, Mand | 12035842502 |             |
| 3 Se            | elect 👻  | -           | 1    | Bartell, Ant | hony    | 0     | 0.00          | 10 FT OT8 | Full Time      | achem/. | CSW    | 1/06/1996             | 04/13/2020 | 02/27/2020 |   | TACE Mand  | 18606851140 |             |

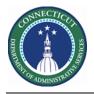